## Számítógépes modellezés a kémiában Reakciókinetikai modellezés, SIMLAB házi feladat

## Kovács Márton

## **Beadandó**: 2019. Szeptember 30. 24:00-ig a [kmarci95@hotmail.com](mailto:kmarci95@hotmail.com) címre elküldve pdf formátumban

Egy előadás keretein belül bemutattam a lokális- és globális érzékenységanalízis szerepét a modellek elemzésében, valamint ismertettem néhány módszert ezek közül. A gyakorlati részben a SIMLAB programcsomaggal ismerkedtünk. Az előadás diái és a program letöltéséhez, használatához szükséges minden információ elérhető a honlapomon: [http://garfield.chem.elte.hu/kovacsmarton/SzamModell\\_1920\\_osz](http://garfield.chem.elte.hu/kovacsmarton/SzamModell_1920_osz)

## BEADANDÓ FELADAT

Végezz mintagenerálást a megadott eloszlások és korrelációs együtthatók alapján. Használj Latin-Hiperkocka eljárást, legalább 10 000-es elemszámú mintával. Minden esetben a különböző változók eloszlásairól mellékelj ábrát, térj ki arra, hogyan fedezhető fel ezen az adott eloszlás várható értéke, szórása (3 kép), és vesd össze a megadott eloszlás "eredeti" eloszlásfüggvényével. Mutass rá a generált képek alapján, hogyan ismerhető fel a megfelelő változók között a korreláció, ez mit is jelent. (3 kép). Mellékeld a mintagenerálás alapján számított korrelációs mátrixot, térj ki az eredeti és a tapasztalati értékek összehasonlítására.

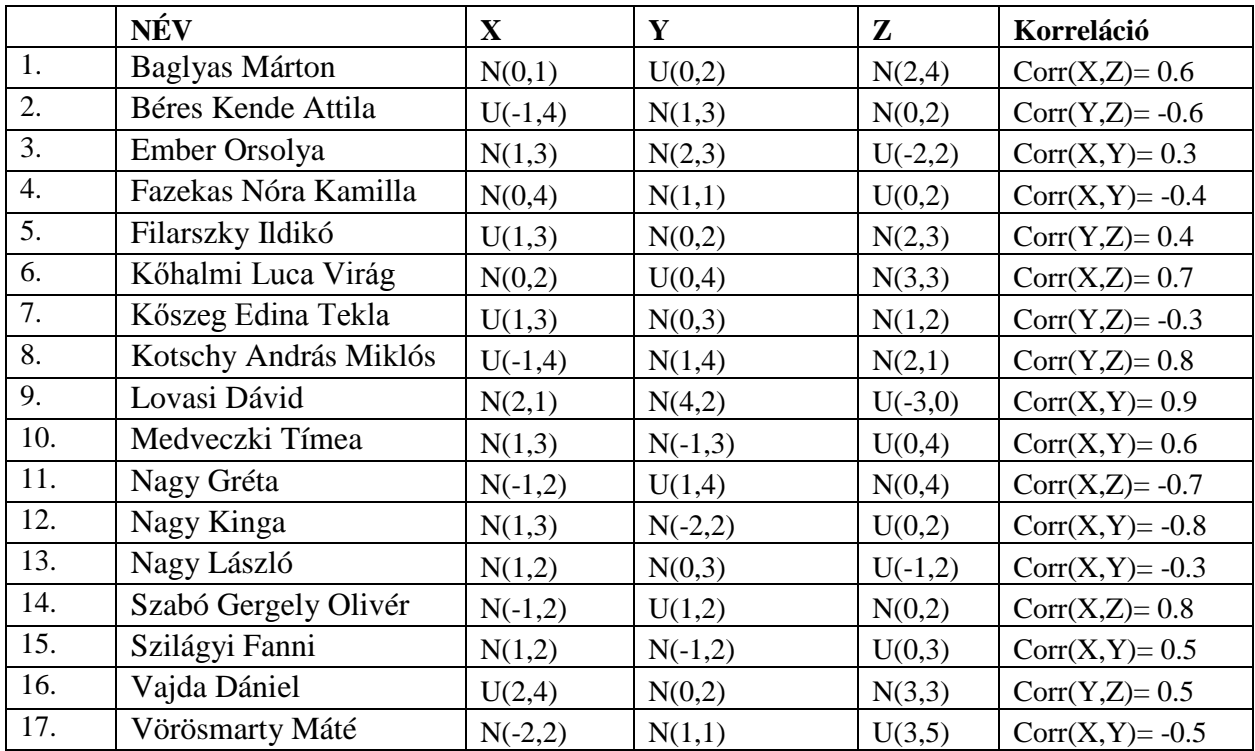